## МИНИСТЕРСТВО КУЛЬТУРЫ, ПЕЧАТИ И ПО ДЕЛАМ НАЦИОНАЛЬНОСТЕЙ РЕСПУБЛИКИ МАРИЙ ЭЛ

ГОСУДАРСТВЕННОЕ БЮДЖЕТНОЕ ПРОФЕССИОНАЛЬНОЕ ОБРАЗОВАТЕЛЬНОЕ УЧРЕЖДЕНИЕ РЕСПУБЛИКИ МАРИЙ ЭЛ «ЙОШКАР-ОЛИНСКОЕ ХУДОЖЕСТВЕННОЕ УЧИЛИЩЕ»

## **ПРОГРАММА ОД.02.06. Информационные технологии**

**специальность 54.02.01 Дизайн (по отраслям)**

Йошкар-Ола 2017 г.

Программа учебной дисциплины разработана на основе Федерального государственного образовательного стандарта (далее – ФГОС) по специальности среднего профессионального образования (далее - СПО) **54.02.01 Дизайн (по отраслям) углубленной подготовки** 

Организация-разработчик: ГБПОУ Республики Марий Эл «Йошкар-Олинское художественное училище».

Разработчик:

Кожушная Анна Олеговна, преподаватель ГПБОУ Республики Марий Эл «Йошкар-Олинское художественное училище»

Рекомендована предметно-цикловой комиссией. Протокол заседания № 1 от 31 августа 2017 года.

*© ГБПОУ Республики Марий Эл «Йошкар-Олинское художественное училище»*

# **СОДЕРЖАНИЕ**

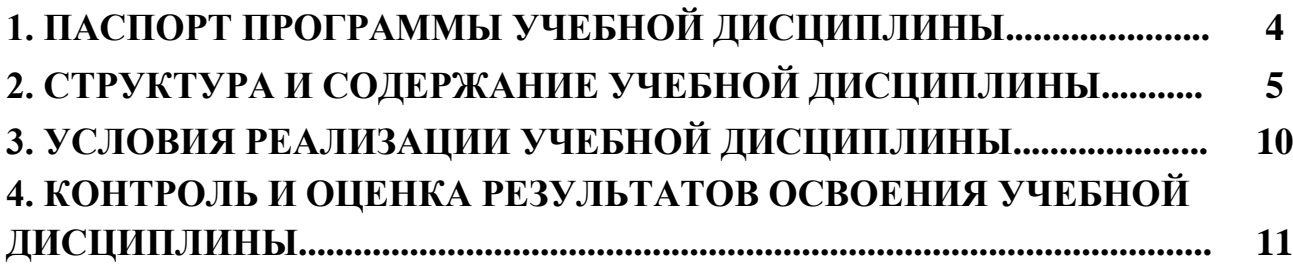

## **1. ПАСПОРТ ПРОГРАММЫ УЧЕБНОЙ ДИСЦИПЛИНЫ ОД.02.06. Информационные технологии**

## **1.1 Область применения программы.**

Программа учебной дисциплины является частью программы подготовки специалистов среднего звена в соответствии с ФГОС СПО по специальности **54.02.01 Дизайн (по отраслям) углубленной подготовки.**

Программа учебной дисциплины может быть использована при реализации программы подготовки специалистов среднего звена в соответствии с ФГОС СПО по специальности 54.02.05 Живопись (по видам) углубленной подготовки.

## **1.2 Место дисциплины в структуре основной профессиональной образовательной программы:**

Дисциплина входит в общепрофессиональный цикл и относится к профессиональным дисциплинам.

## **1.3. Цели и задачи дисциплины – требования к результатам освоения дисциплины:**

В результате освоения дисциплины обучающийся должен *уметь:*

- использовать программное обеспечение в профессиональной деятельности;
- применять компьютеры и телекоммуникационные средства;

В результате освоения дисциплины обучающийся должен *знать:*

- состав, функций и возможности использования информационных и телекоммуникационных технологий в профессиональной деятельности

#### **1.4. Рекомендуемое количество часов на освоение программы дисциплины:**

максимальной учебной нагрузки обучающегося 132 часа, в том числе: обязательной аудиторной учебной нагрузки обучающегося 92 часа; самостоятельной работы обучающегося 40 часов.

# **2. СТРУКТУРА И СОДЕРЖАНИЕ УЧЕБНОЙ ДИСЦИПЛИНЫ.**

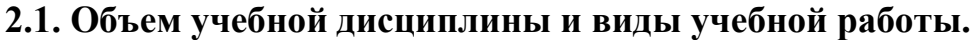

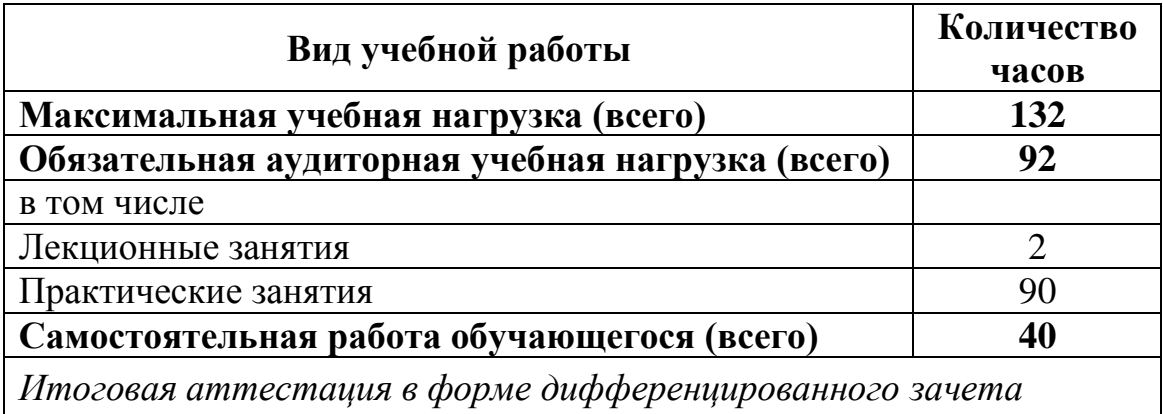

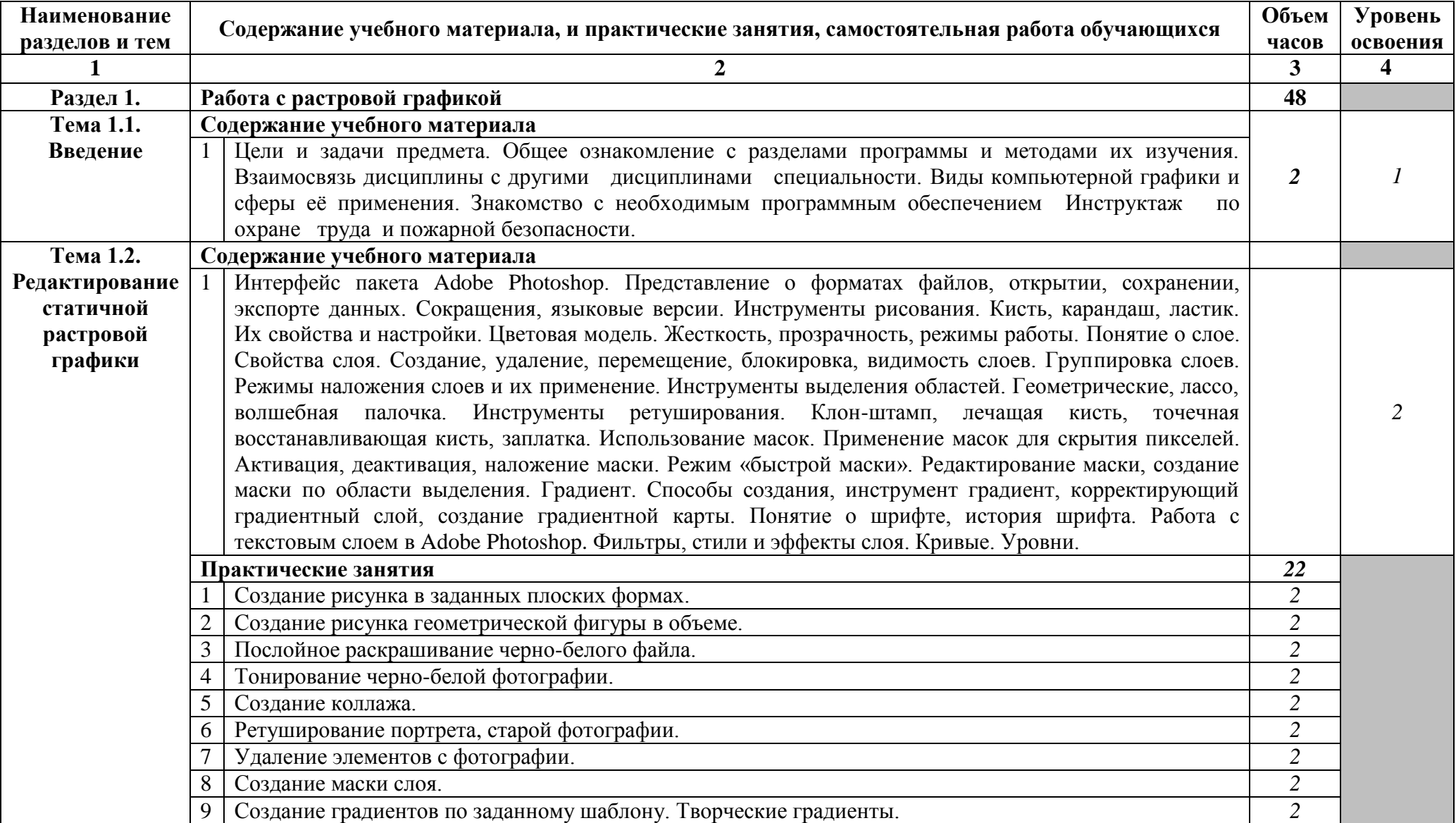

# **2.2. Тематический план и содержание учебной дисциплины ОД.02.05. Информационные технологии**

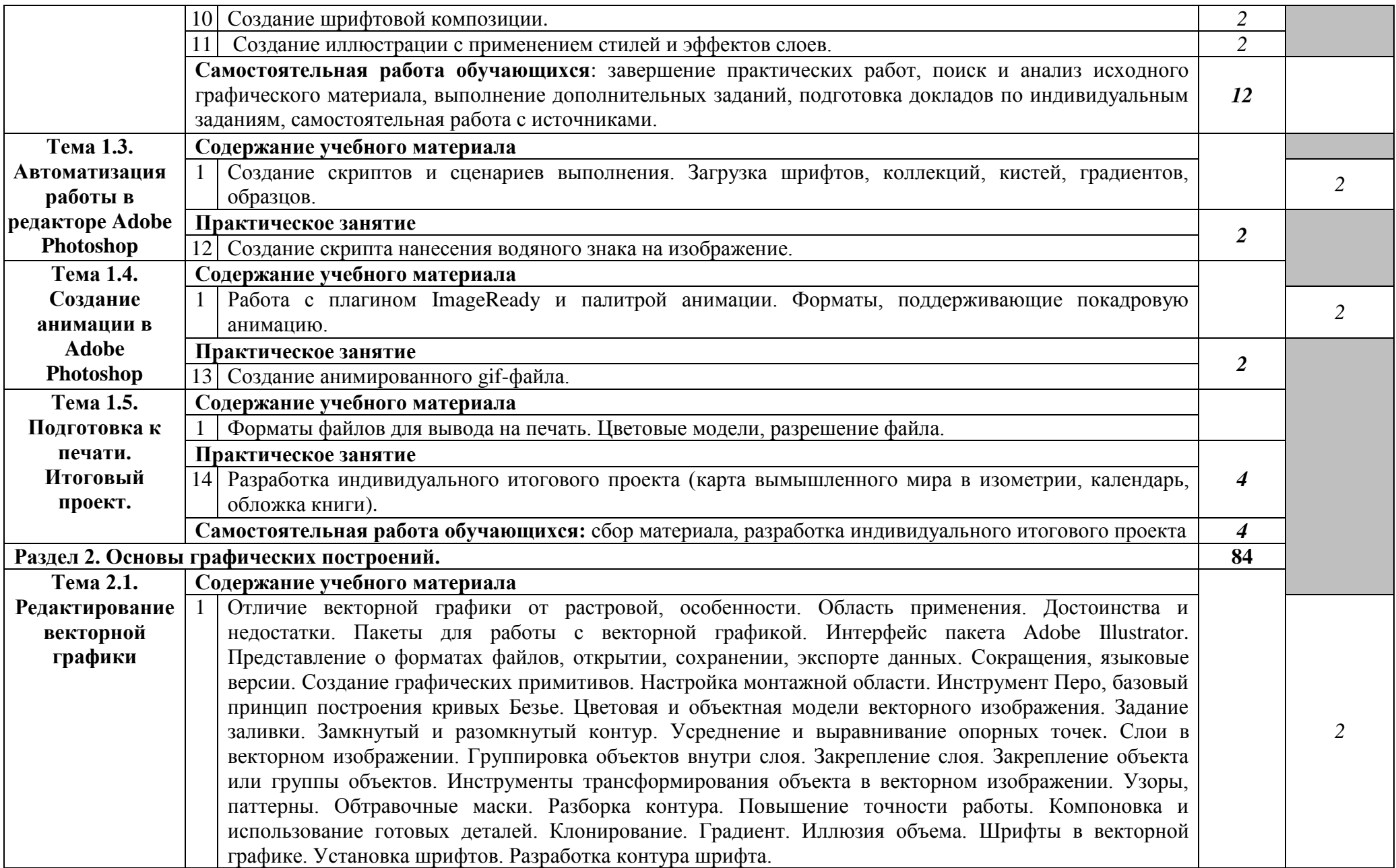

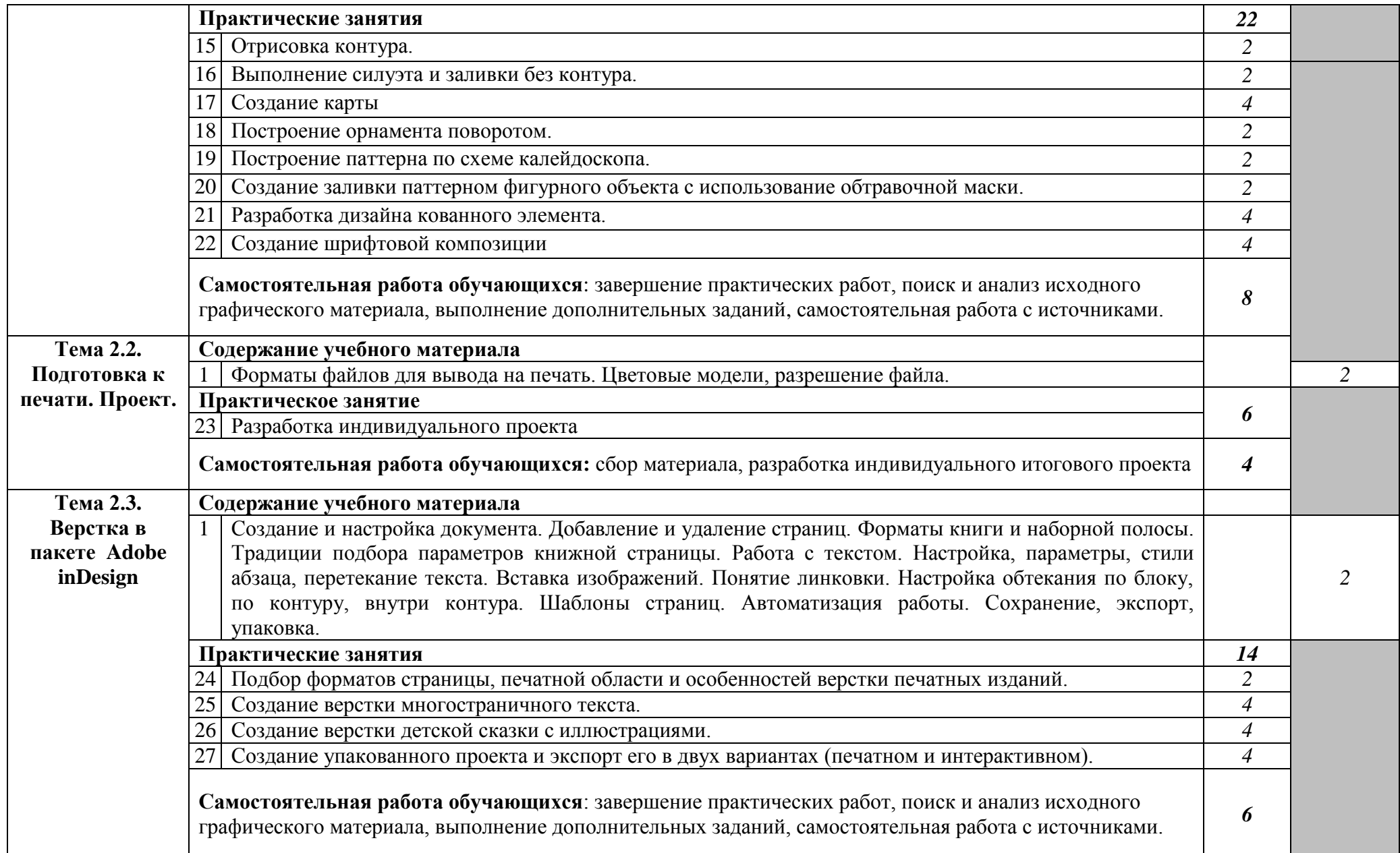

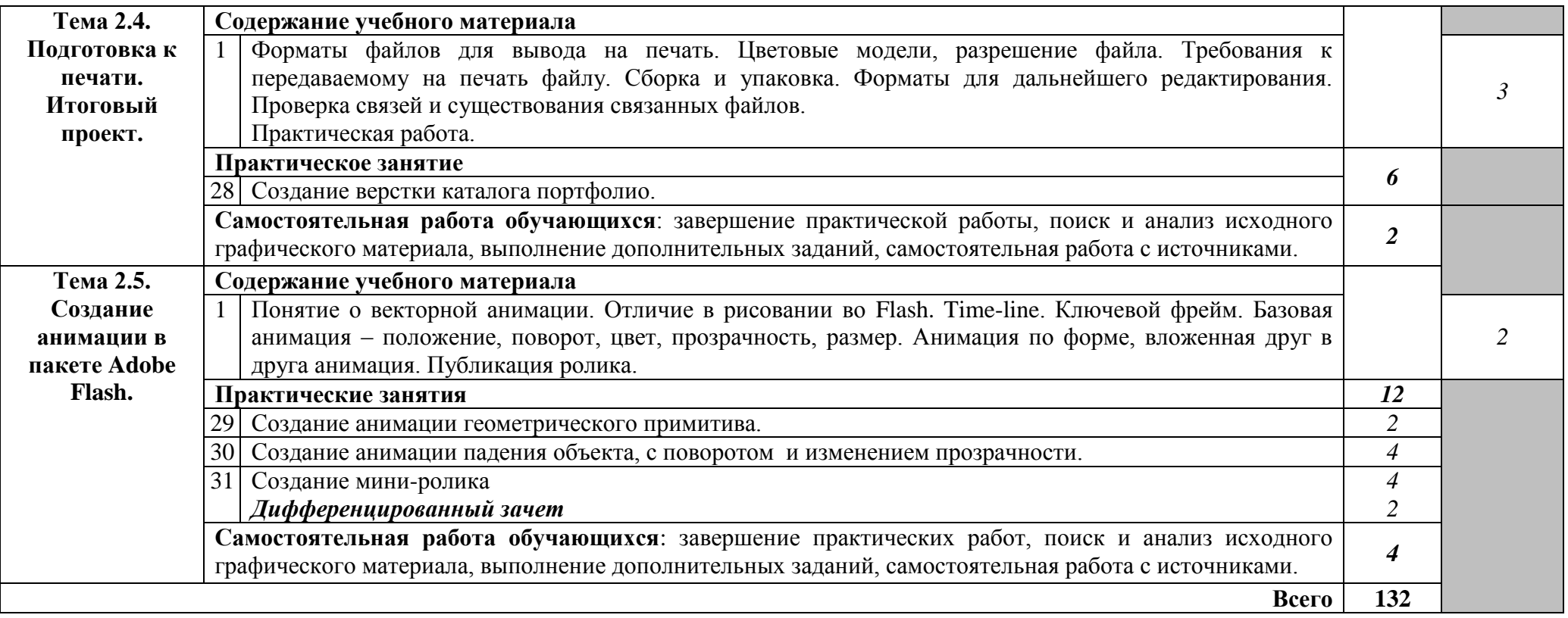

## **3. УСЛОВИЯ РЕАЛИЗАЦИИ ПРОГРАММЫ ДИСЦИПЛИНЫ**

#### **3.1. Требования к минимальному материально-техническому обеспечению**

Реализация учебной дисциплины требует наличия учебного кабинета математики и информатики

Оборудование учебного кабинета: рабочее место преподавателя, рабочие места обучающихся, классная доска, проектор, проекторный экран.

Технические средства обучения: персональные компьютеры, комплект программного обеспечения, проектор, экран, звуковые колонки.

Информационно-коммуникативные средства: операционная система, файловый менеджер, мультимедиа проигрыватель, программа для просмотра статических изображений, редакторы векторной и растровой графики, редактор анимационной графики.

## **3.2. Информационное обеспечение обучения**

Перечень рекомендуемых учебных изданий, Интернет-ресурсов, дополнительной литературы.

## **Основной источник:**

1. Сергеева И.И., Музалевская А.А., Тарасова Н.В. информатика: учебник. – М.: ИД «ФОРУМ»: ИНФРА-М, 2008

## **Дополнительные источники:**

- 1. Алешин, Л.И. Информационные технологии: Учебное пособие / Л.И. Алешин. - М.: Маркет ДС, 2011.
- 2. Гохберг, Г.С. Информационные технологии: Учебник для студентов среднего профессионального образования / Г.С. Гохберг, А.В. Зафиевский, А.А. Короткин. - М.: ИЦ Академия, 2013.
- 3. Информатика. Учебник для учреждений среднего профессионального образования[/Михеева Е.В.,](http://www.biblion.ru/author/148584/) [Титова О.И.](http://www.biblion.ru/author/154015/) [Михеева Е.В.](http://www.biblion.ru/author/148584/) М: «Академия», 2010г.
- 4. Сергеева И.И., Музалевская А.А., Тарасова Н.В. информатика: учебник. М.: ИД «ФОРУМ»: ИНФРА-М, 2008

## *Интернет-ресурсы:*

- 1. Справка и поддержка Adobe<http://helpx.adobe.com/ru/support.html>
- 2. Справка по Photoshop<http://helpx.adobe.com/ru/photoshop.html>
- 3. Справка по InDesign<http://helpx.adobe.com/ru/indesign.html>
- 4. Справка по Illustrator <http://helpx.adobe.com/content/help/ru/illustrator.html>
- 5. Справка Flash http://helpx.adobe.com/ru/flash.html

## **4. КОНТРОЛЬ И ОЦЕНКА РЕЗУЛЬТАТОВ ОСВОЕНИЯ УЧЕБНОЙ ДИСЦИПЛИНЫ**

Контроль и оценка результатов освоения учебной дисциплины осуществляется преподавателем в процессе проведения практических занятий, тестирования, а также выполнения обучающимися индивидуальных заданий, проектов.

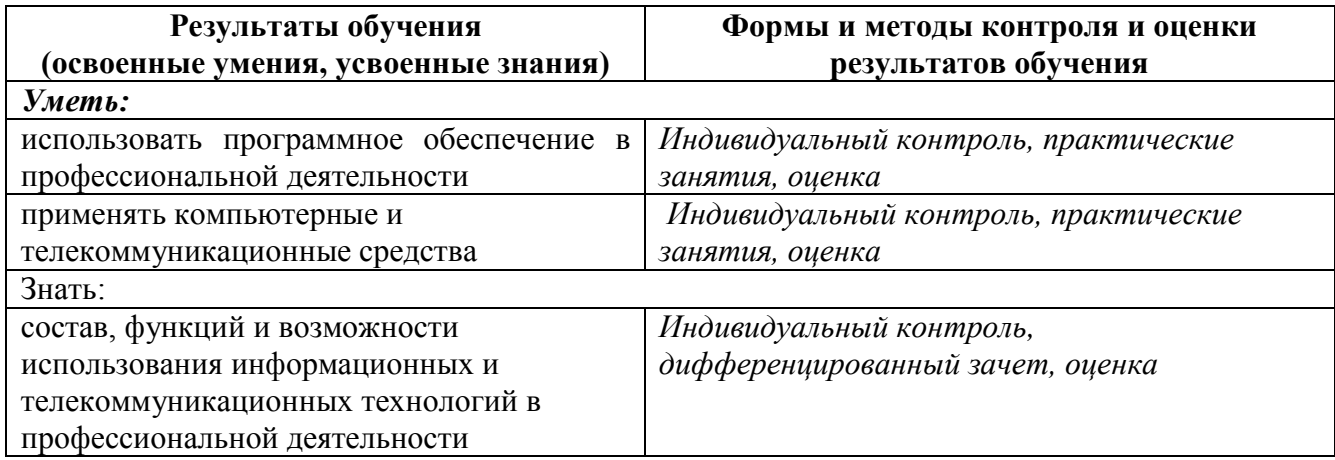

## **Разработчик:**

ГБПОУ Республики Марий Эл «Йошкар-Олинское художественное училище», преподаватель, Кожушная А.О.

## **Рецензенты:**

БОУ СПО «Чебоксарское художественное училище (техникум)», преподаватель высшей квалификационной категории, Толстов Н.Ф.

ГБПОУ Республики Марий Эл «Йошкар-Олинское художественное училище», заместитель директора по УР, преподаватель высшей квалификационной категории, Бабушкина Н.М.